## **SDメモリーカードについて**

本機では、SDメモリーカードを使用して下記のことができます。

- ●当社ユーザーコミュニティサイト「ナビcafe」の「おでかけ旅ガイド」からダウンロードした、 おでかけスポット・おでかけプランの利用
- ●本機で登録している登録地点情報のバックアップ/リストア、エクスポート/インポート
- まっぷるコード(MGコード)更新データの利用
- ●パソコンを使ってSDメモリーカードに保存した音楽ファイル(MP3/WMA)の再生

Ⱚ本機は、SD規格に準拠したSDHCメモリーカード(32 GB以下)\*とSDメモリーカード(2 GB以下) に対応しています。それ以外のSDメモリーカードは使用できません。

microSDHCメモリーカード\*、miniSD/microSDメモリーカードも使用できます。 \*印…SDHCロゴのある(SD規格準拠)カードのみ使用できます。

## ⰪSDメモリーカードは、パソコンで「SDフォーマッター」(フォーマットソフトウェア)を使って 初期化してから使用してください。

専用フォーマッターについて、詳しくは下記サイトをご覧ください。 http://panasonic.jp/support/sd\_w/download/ (URLは予告なく変更になる場合があります。)

●本書では特にことわりのない限り、上記のメモリーカードを「SDメモリーカード」と総称して 表記しています。 お知らせ

●無線LAN内蔵のSDメモリーカードは使用できません。

## **SDメモリーカードの取り扱い**

- ●SDメモリーカードに書き込おときは、書き込み禁止スイッチを解除 してください。
- SDメモリーカードでデータを読み書きしているときに、SDメモリー カードを取り出したり、電源を切ったりしないでください。

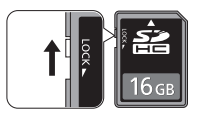

- ●長時間使用すると、SDメモリーカードが温かくなっている場合がありますが、故障ではありません。
- ●SDメモリーカードには寿命があり、長期間使用すると書き込みや消去などができなくなる場合が あります。
- SD メモリーカードが不良品の場合、正常に動作しない場合があります。
- ●データ消滅による損害については、当社は一切の責任を負いかねます。

## ●次のことをお守りください。

- ・本機から取り出したら、必ずケースに収納する
- ・裏面の端子部を手や金属で触れたり、汚したりしない
- ・貼られているラベルをはがさない
- ・シールやラベルを重ねて貼り付けない
- ・強い衝撃を与える、曲げる、落とす、水に濡らすなどしない

microSDメモリーカードなどを使用する場合は、必ずカードに付属の専用アダプターを装着して ください。取り出すときも、必ずアダプターごと取り出してください。 お願い

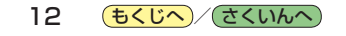